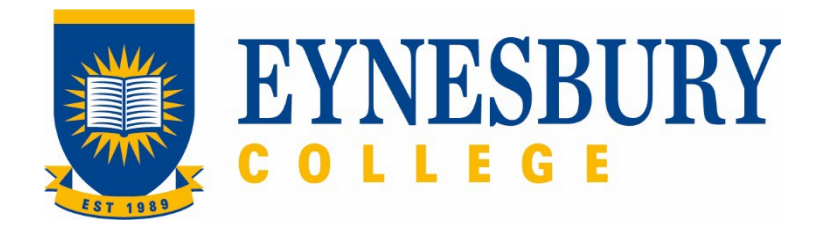

# HEP ACADEMIC STANDING PROCEDURE

## **SECTION D - PROCEDURE**

#### **Related Policy**

HEP Academic Standing Policy

#### **D.1 Procedure**

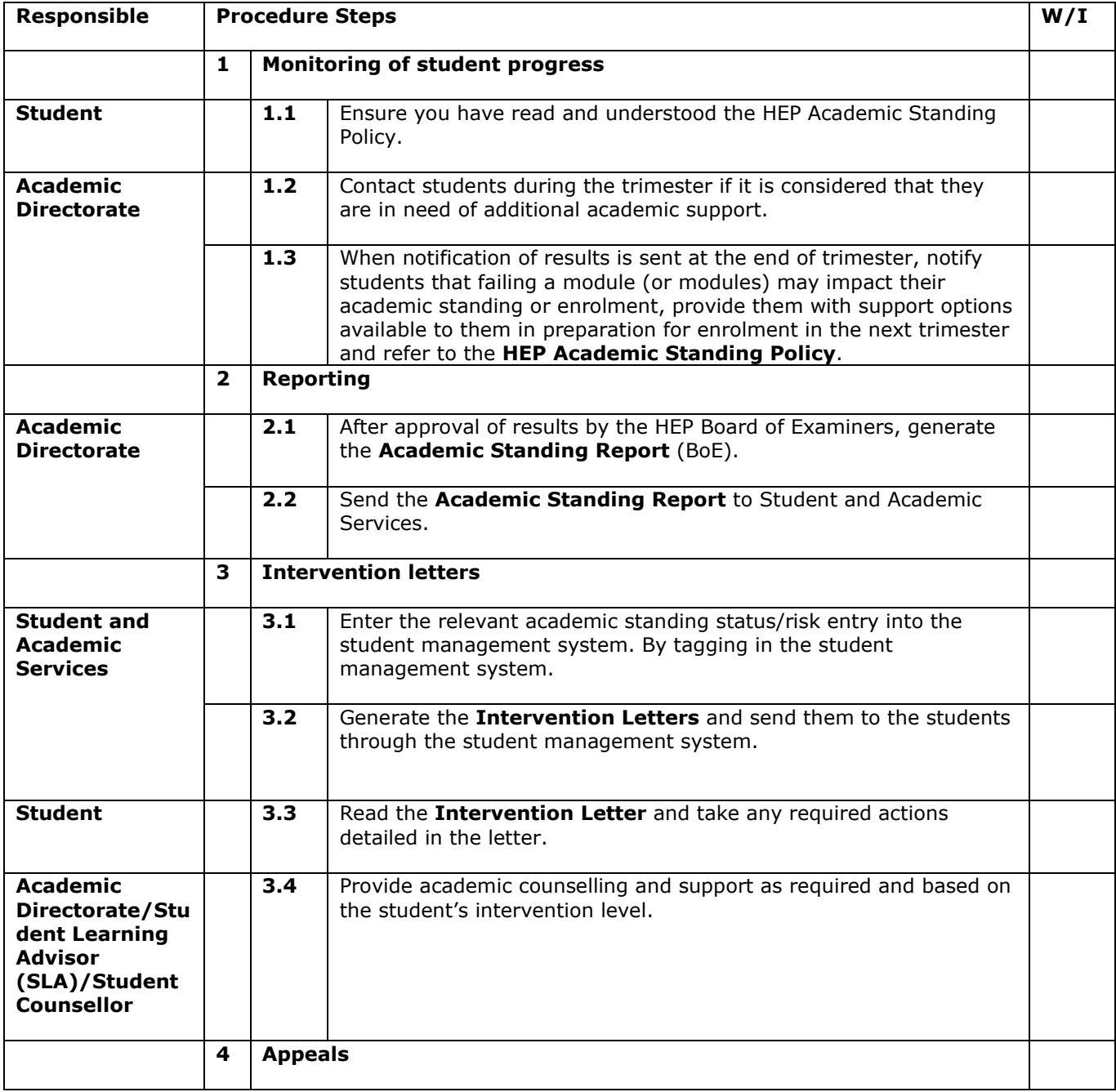

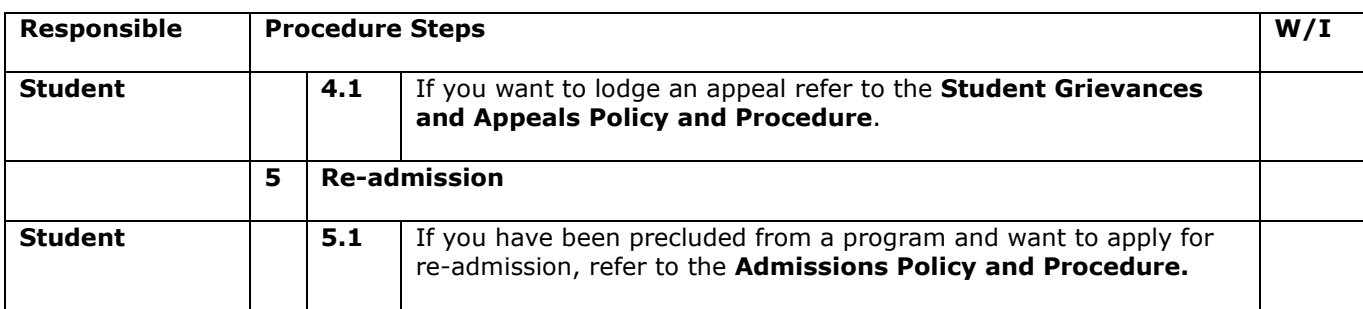

## **D.2 Supporting Documentation**

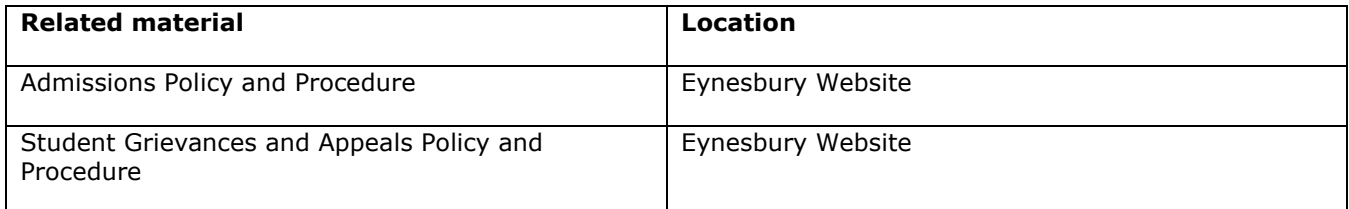

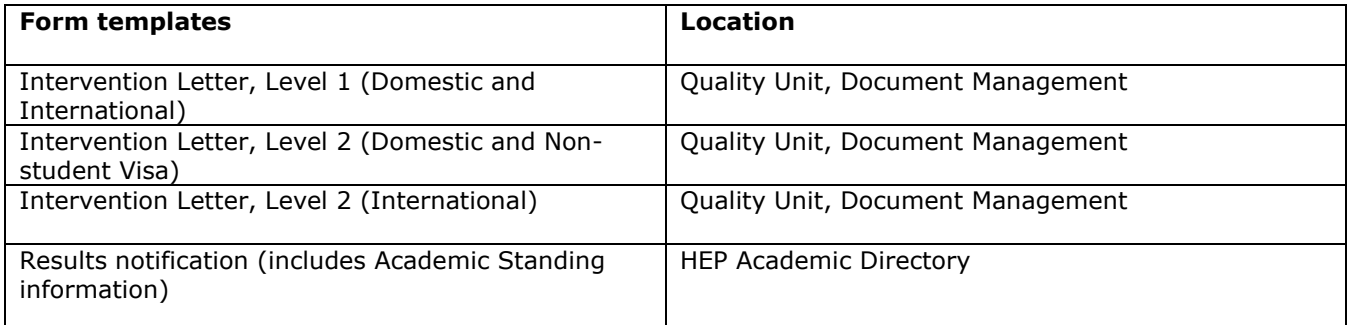

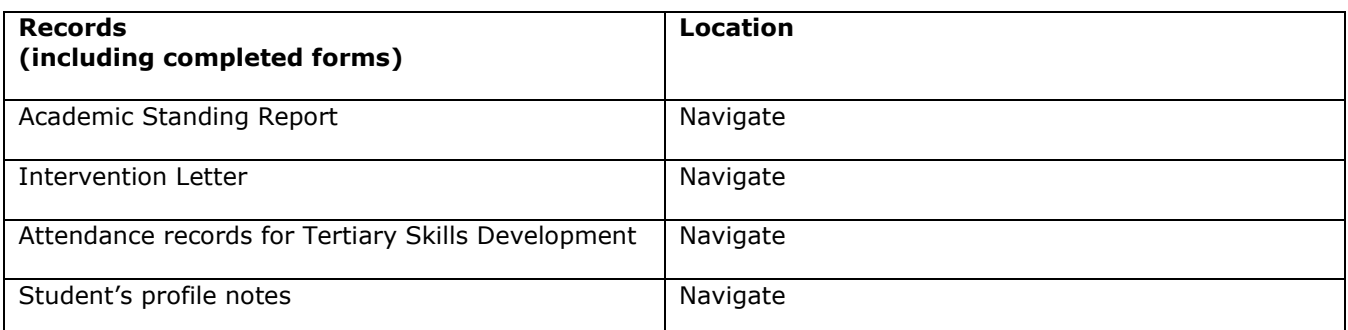

For retention information and disposal schedules see the Navitas Records Management, Retention and Disposal policy:<https://bit.ly/2OQrJEU>

# **D.3 Version Control**

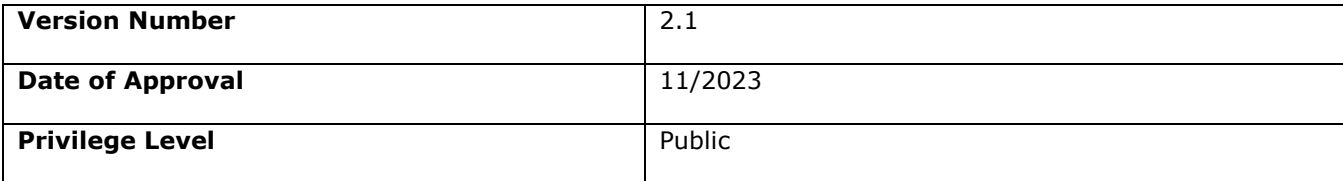